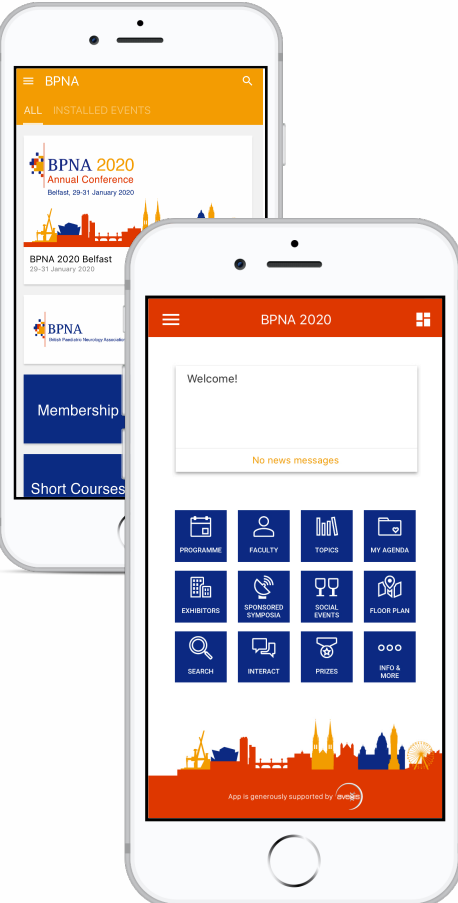

## Download BPNA App to access BPNA 2020!

## After installing the app, you can:

- $\rightarrow$  Access BPNA 2020 by clicking on the respective tile and pressing "Install"
- $\rightarrow$  Access the event programme and speakers list
- $\rightarrow$  Create your own daily schedule that will guide your through the day
- $\rightarrow$  Stay informed and receive the latest messages and news
- $\rightarrow$  Chat with other attendees
- $\rightarrow$  Take notes during sessions

[Do you have quest](http://bpna.org.uk)ions? Don't hesitate to contact us! info@bpna.org.uk

## How to download:

The easiest way to download our mobile app is to scan one of these barcodes.

You can also search for '**BPNA**' in the Apple App Store or Google Play Store.

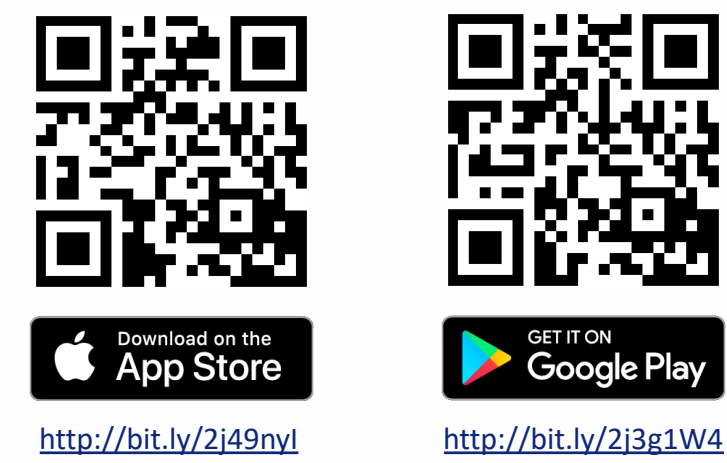

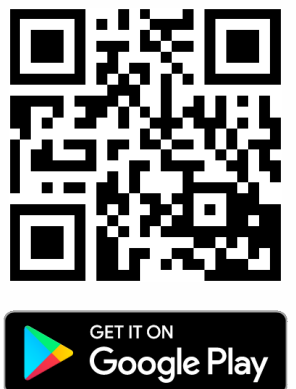

After downloading the app, don't forget to enable push notifications to stay up-to-date on the latest happenings and important news!

App powered by

onterence Compass